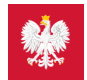

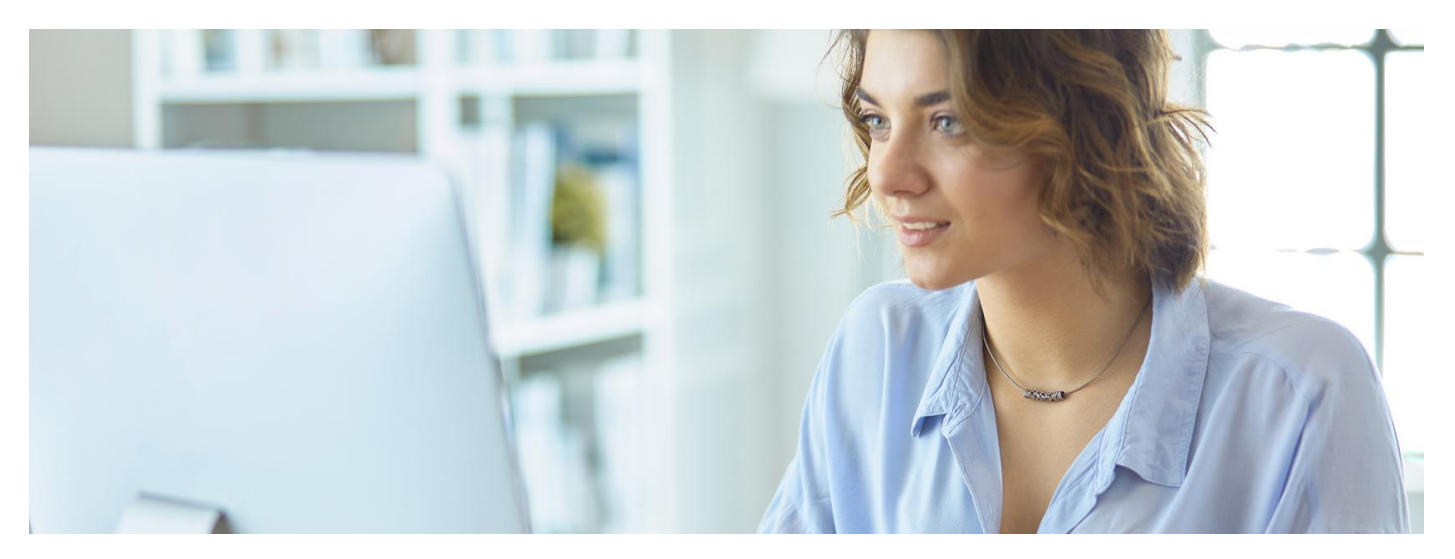

## Wybierz swojego medyka

Czy wiesz, że na Internetowym Koncie Pacjenta możesz wybrać swojego lekarza podstawowej opieki zdrowotnej, pielęgniarkę POZ i położną POZ?

Żeby wybrać swojego lekarza POZ, położną POZ, pielęgniarkę POZ, należy:

- zalogować się na swoje Internetowe Konto Pacjenta: **[Sprawdź,](https://pacjent.gov.pl/internetowe-konto-pacjenta#jak-sie-zalogowac) jak to zrobić**
- · wejść w "Moje konto"
- o na dole strony, pod śródtytułem "Twoja Podstawowa Opieka Zdrowotna (POZ)", znaleźć właściwą pozycję i kliknąć "Wypełnij deklarację"
- po wybraniu placówki/przychodni trzeba wybrać lekarza, pielęgniarkę lub położną izatwierdzić.

Podobnie postępujemy, jeśli wybieramy za kogoś, czyli dziecko lub osobę, która nas upoważniła do działań na jej Internetowym Koncie Pacjenta. Tylko po drodze musimy przejść przez "Uprawnienia", jak zawsze, gdy przechodzimy do konta podopiecznego.

Informacja o Twojej decyzji zostanie przekazana do przychodni. Kiedy przychodnia potwierdzi Twój wybór i odpowiedni wpis w dokumentacji, na Internetowym Koncie Pacjenta będzie informacja, którego lekarza lub pielęgniarkę wybrałeś/aś. Zmiana powinna nastąpić **w ciągu 7 dni**, jednak zależy to od trybu pracy przychodni. W praktyce zdarza się, że przychodnia akceptuje zmiany iwprowadza nowy wybór do systemu do 3 tygodni.

Możesz sprawdzić, co się dzieje z Twoją deklaracją wyboru. W podsekcji "Twoja Podstawowa Opieka Zdrowotna (POZ)" należy znaleźć odpowiednią pozycję i kliknąć "Zobacz deklaracje". Pojawi się wówczas lista złożonych deklaracji wraz z informacją, na jakim etapie znajduje się deklaracja. Jeśli placówka odrzuci deklarację, to znajdziesz informację z podanym powodem odrzucenia.

Przychodnia może nie zaakceptować Twojego wyboru. Być może np. wybrany przez Ciebie lekarz jest na zwolnieniu lekarskim, choć jako pracownik jest widoczny w systemie, albo ma już przypisanych tylu pacjentów, że nie może przyjąć kolejnego. W takim wypadku należy skontaktować się bezpośrednio z przychodnią.

Odrzucenie deklaracji może również nastąpić automatycznie, jeżeli w ciągu 7 dni placówka jej nie podejmie z systemu. Wówczas otrzymasz informację o braku rozpatrzenia deklaracji.

W celu uzyskania informacji o powodzie braku rozpatrzenia, należy skontaktować się bezpośrednio z placówką, do której została złożona deklaracja.

Masz prawo **dwa razy w roku kalendarzowym** bezpłatnie ibez podania powodu zmienić lekarza, pielęgniarkę ipołożną POZ. Dodatkowa darmowa zmiana jest również możliwa w przypadku:

- zmiany miejsca zamieszkania
- zaprzestania pracy przez wybranego wcześniej świadczeniodawcę
- zamknięcia wybranej przychodni
- ukończenia 18 lat
- innych przyczyn, które powstały po stronie lekarza lub przychodni.

Za każdą kolejną zmianę lekarza POZ, pielęgniarki POZ lub położnej POZ zapłacisz 80 zł.

**Przeczytaj, co może dla Ciebie zrobić:**

- **lekarz [podstawowej](https://pacjent.gov.pl/system-opieki-zdrowotnej/co-moze-ci-zaoferowac-lekarz) opieki zdrowotnej (POZ)**
- **[pielęgniarka](https://pacjent.gov.pl/system-opieki-zdrowotnej/jak-moze-ci-pomoc-pielegniarka) opieki zdrowotnej (POZ)**
- **położna opieki [zdrowotnej](https://pacjent.gov.pl/system-opieki-zdrowotnej/jakie-sa-kompetencje-poloznej-poz) (POZ)**.